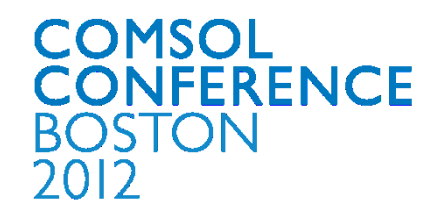

# **Thermal Model for Single Discharge EDM process**

**Kushan Gajjar** 

**(Supervisor: Mr. Umang Maradia)** 

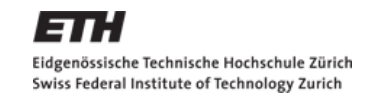

Excerpt from the Proceedings of the 2012 COMSOL Conference in Boston

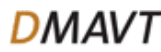

Thermal (Anode – Cathode Model)

- **Single Discharge: Heat Conduction and Joule Heating**
- GUI (Comsol Matlab)
- Residual Thermal Stress

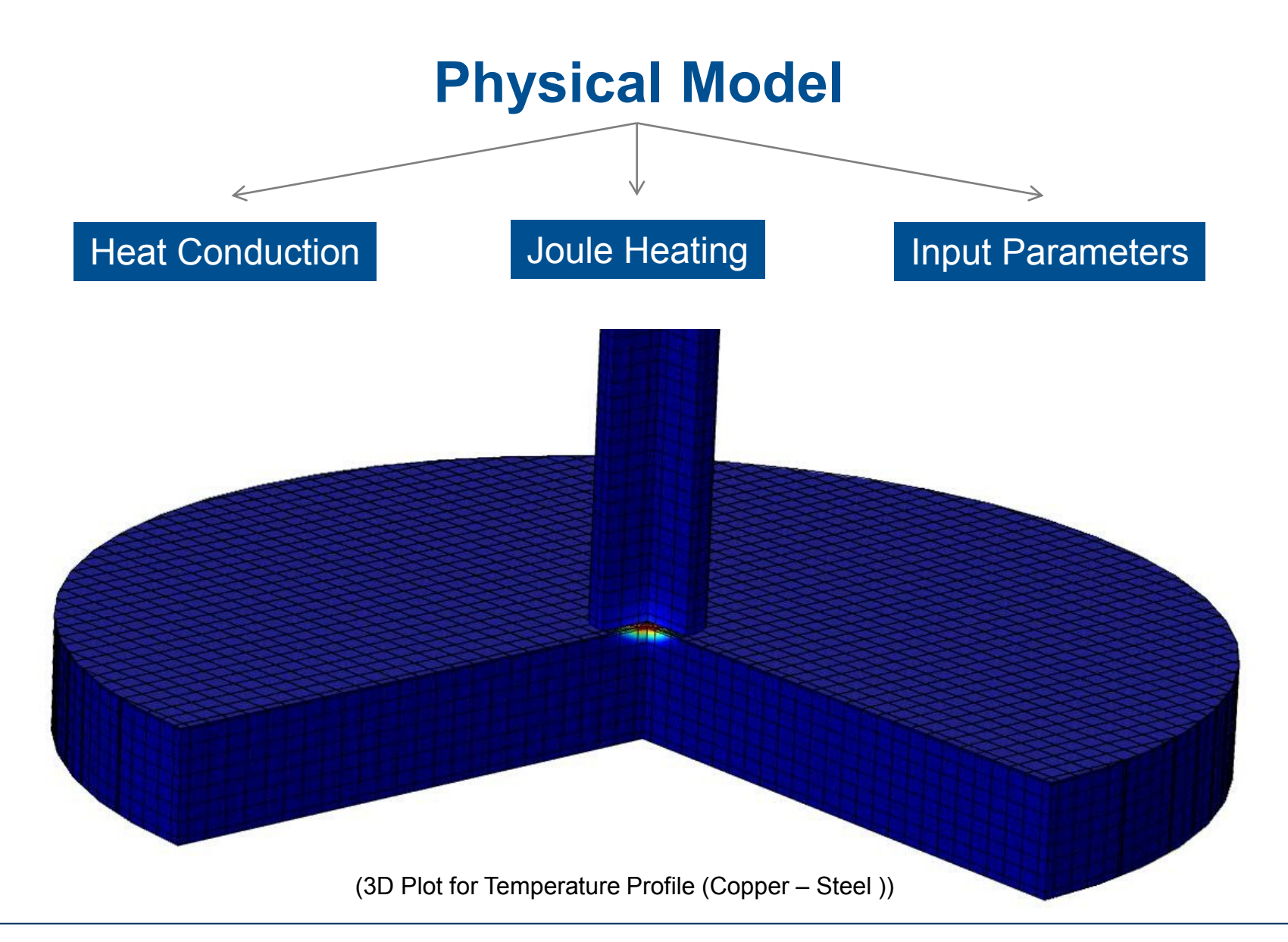

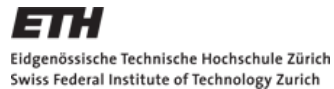

4/10/2012

## Heat Conduction

- Governing Equation:
	- **Heat Equation:**  $(\rho C_p \frac{\partial T}{\partial t} + \rho C_p \mathbf{u}.\nabla T = \nabla \cdot (k \nabla T) + Q)$
- Boundary Conditions:
	- **E** Initial Values
	- General Inward Heat Flux  $(-n. (-k\nabla T) = q_o)$
	- Thermal Insulation  $(-n. (-k\nabla T) = 0)$

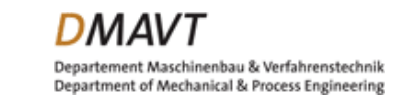

## Joule Heating

• Governing Equations:

• 
$$
\mathbf{J} = \left(\sigma + \epsilon_0 \epsilon_r \frac{\partial}{\partial t}\right) \mathbf{E} + \mathbf{J}_e
$$

- $\bullet\ \nabla.\mathbf{J}=Q_i$
- $\blacksquare$   $E = -\nabla V$
- Boundary Conditions:
	- **E** Initial Values
	- Normal Current Density  $(-n, J = J_n)$
	- Electrical Insulation  $(-n, J = 0)$

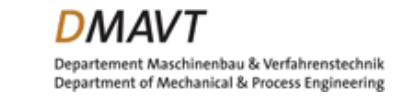

## Input Parameters

- Plasma Channel Expansion:
	- **Empirical**
	- **Constant Cathode Boiling Temperature**
	- **Eubank Physical Model**
- Flux Profile:
	- **Equilibrium**
	- Gaussian
	- **•** Parabolic
- Energy Balance:
	- Constant
	- **Eubank Physical Model**
	- User Defined

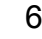

#### Input Parameters: Plasma Channel Expansion

#### Empirical equation

$$
r_0 + C * (t)^n = r_p
$$
  

$$
r_0 + C * (I)^m * (t)^n = r_p
$$

#### Constant Cathode boiling temp.

 $tan^{-1}[$ 

4at

 $\frac{1}{r_p^2}$ 

 $E_0$ .  $r_p$ 

 $K$ .  $\sqrt{\pi}$ 

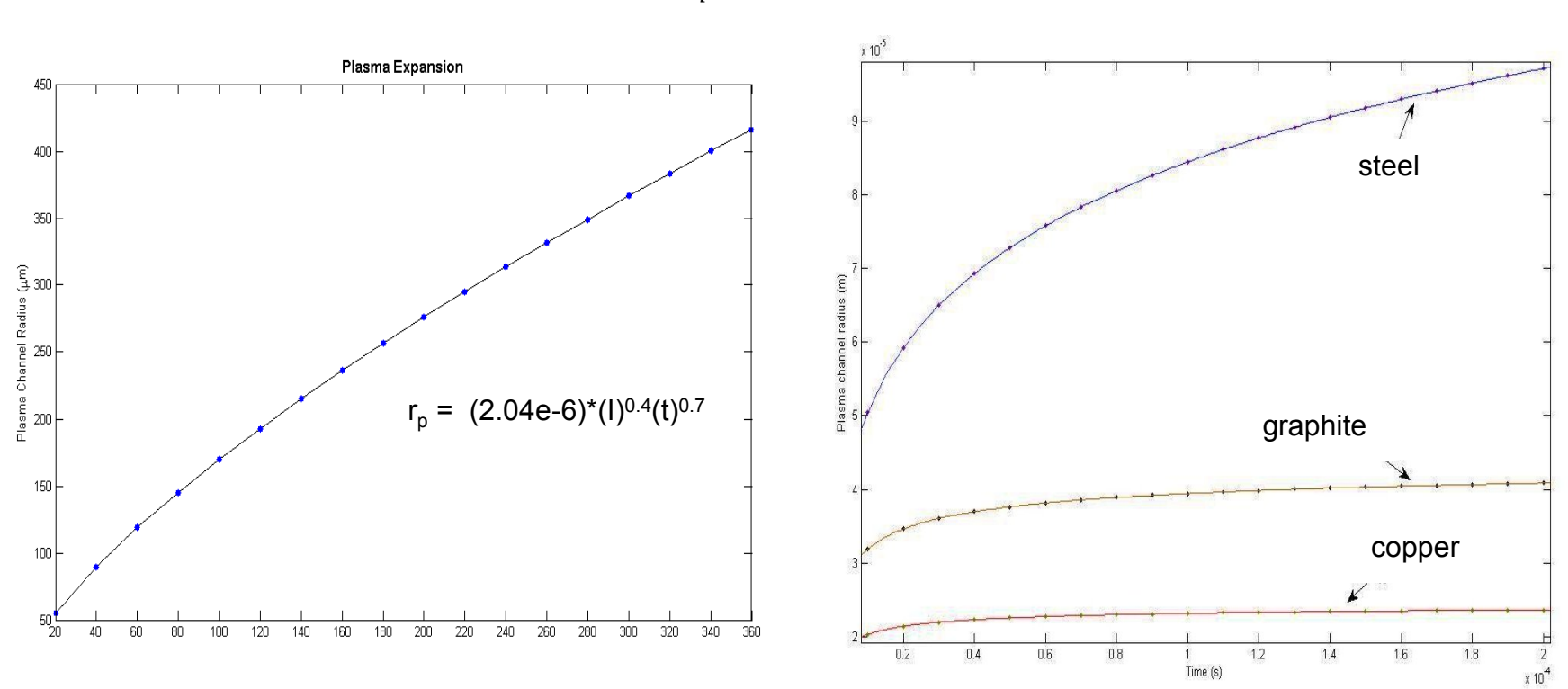

Eidgenössische Technische Hochschule Zürich Swiss Federal Institute of Technology Zurich

4/10/2012

7

 $T_b =$ 

#### Input Parameters: Flux Profile

Equilibrium: Gaussian:

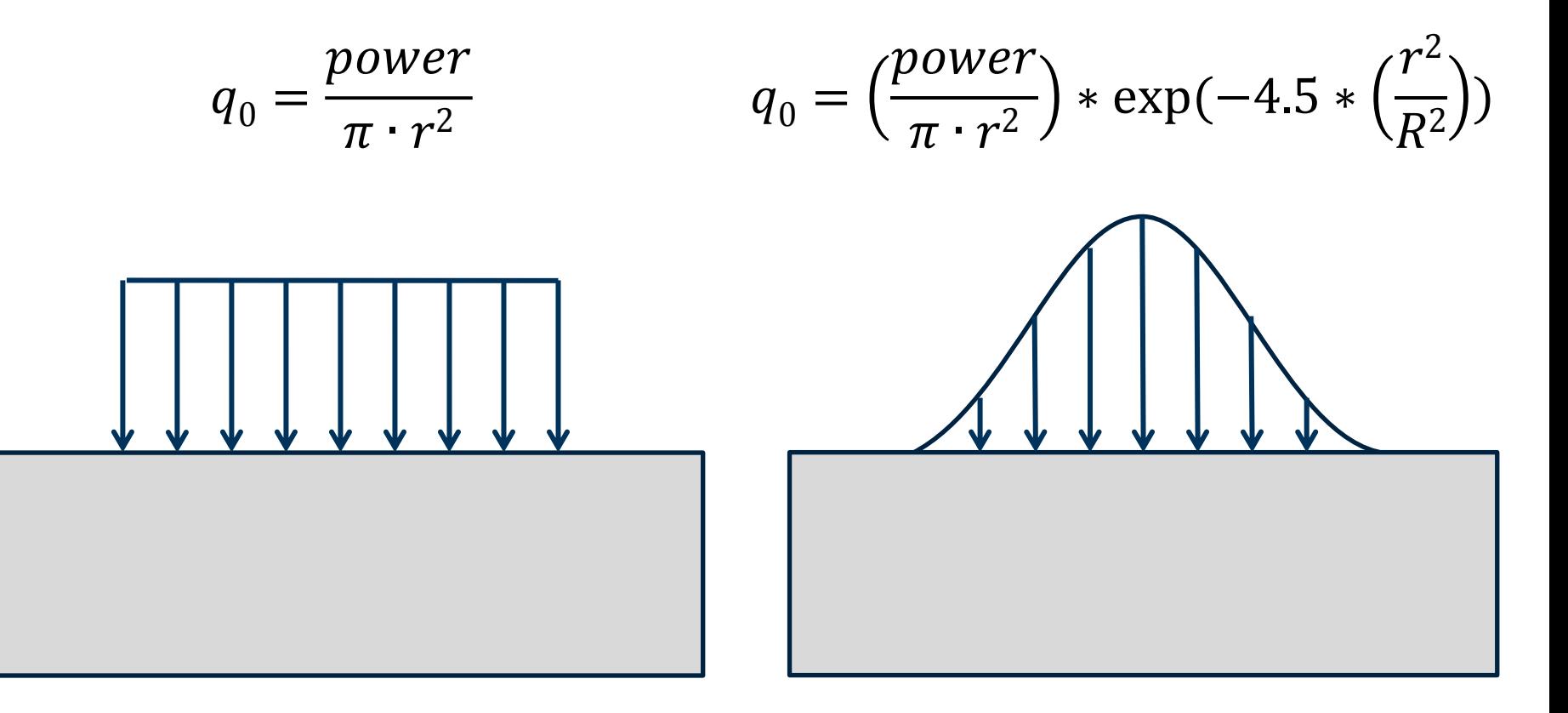

4/10/2012 8

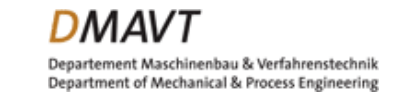

Parabolic:

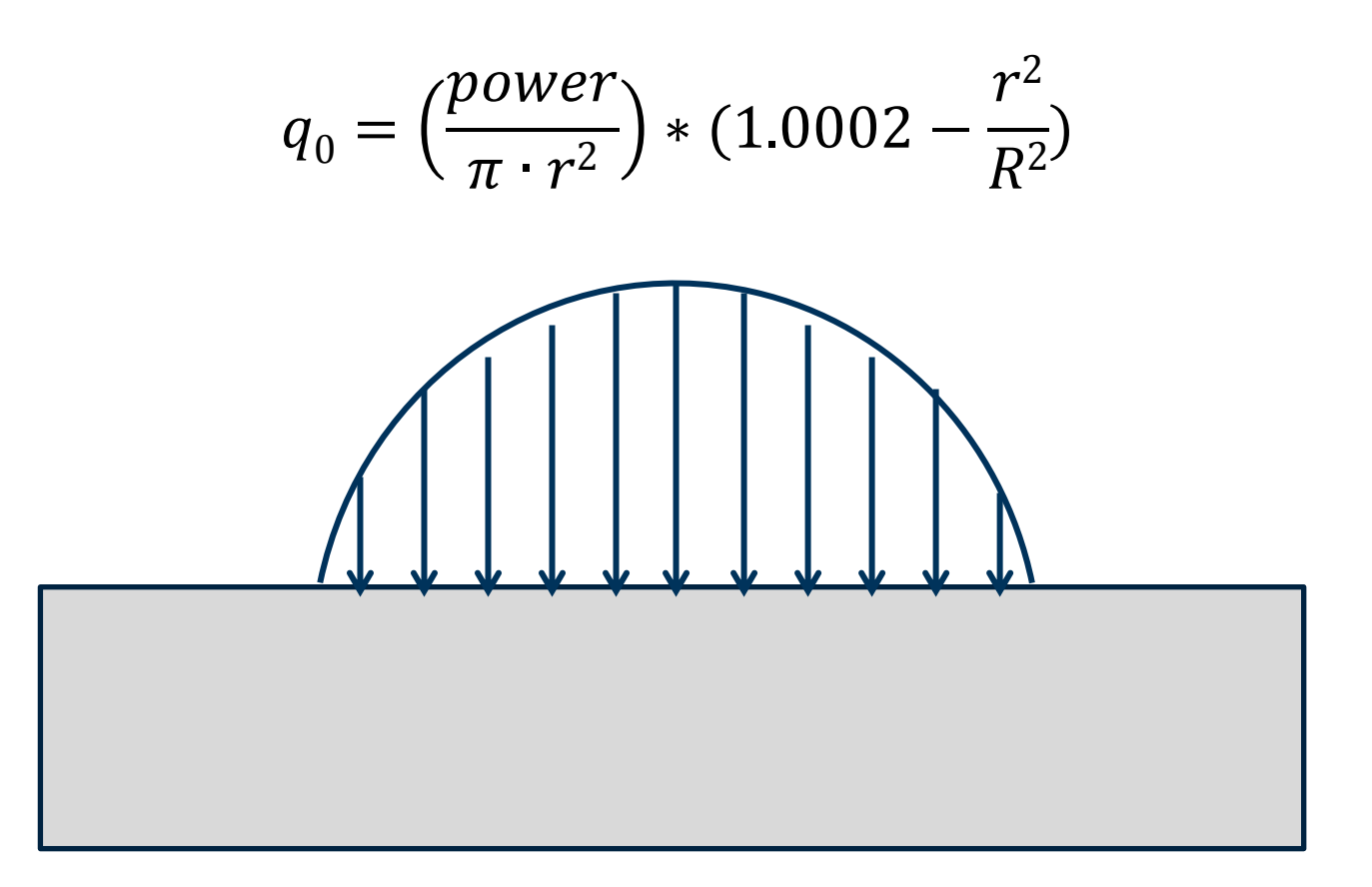

4/10/2012

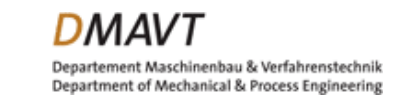

## Input Parameters: Energy Balance

- Single discharge: Plasma-material interaction
	- Total power  $E =$  voltage (U)  $\cdot$  current (I)  $\cdot$  pulse duration (t)

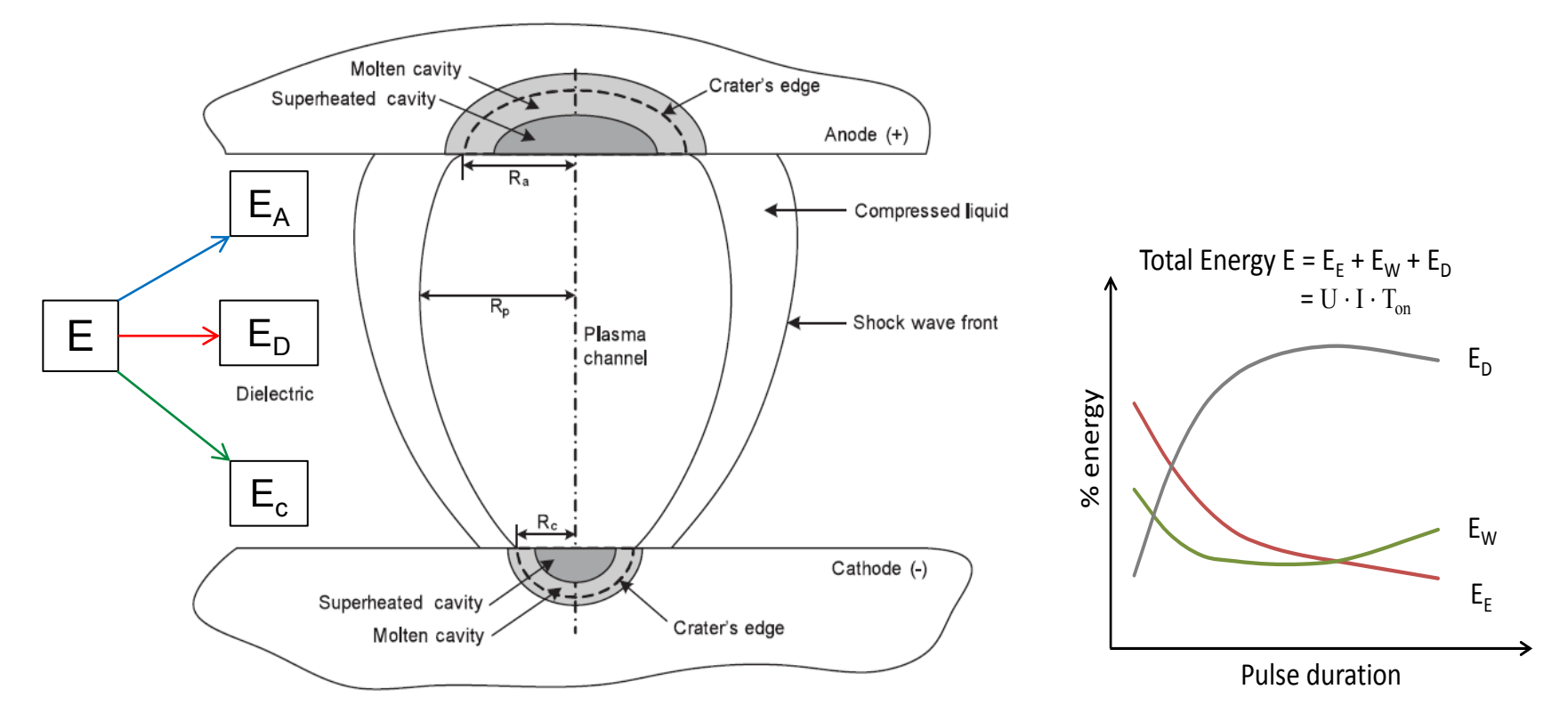

#### $\blacksquare$   $\blacksquare$   $\blacksquare$   $\blacksquare$  : Constant , User Defined or from Eubank's Model

Eidgenössische Technische Hochschule Zürich Swiss Federal Institute of Technology Zurich

10

#### **Results**

#### ■ Graphite,150 (µs) (Empirical Equation)

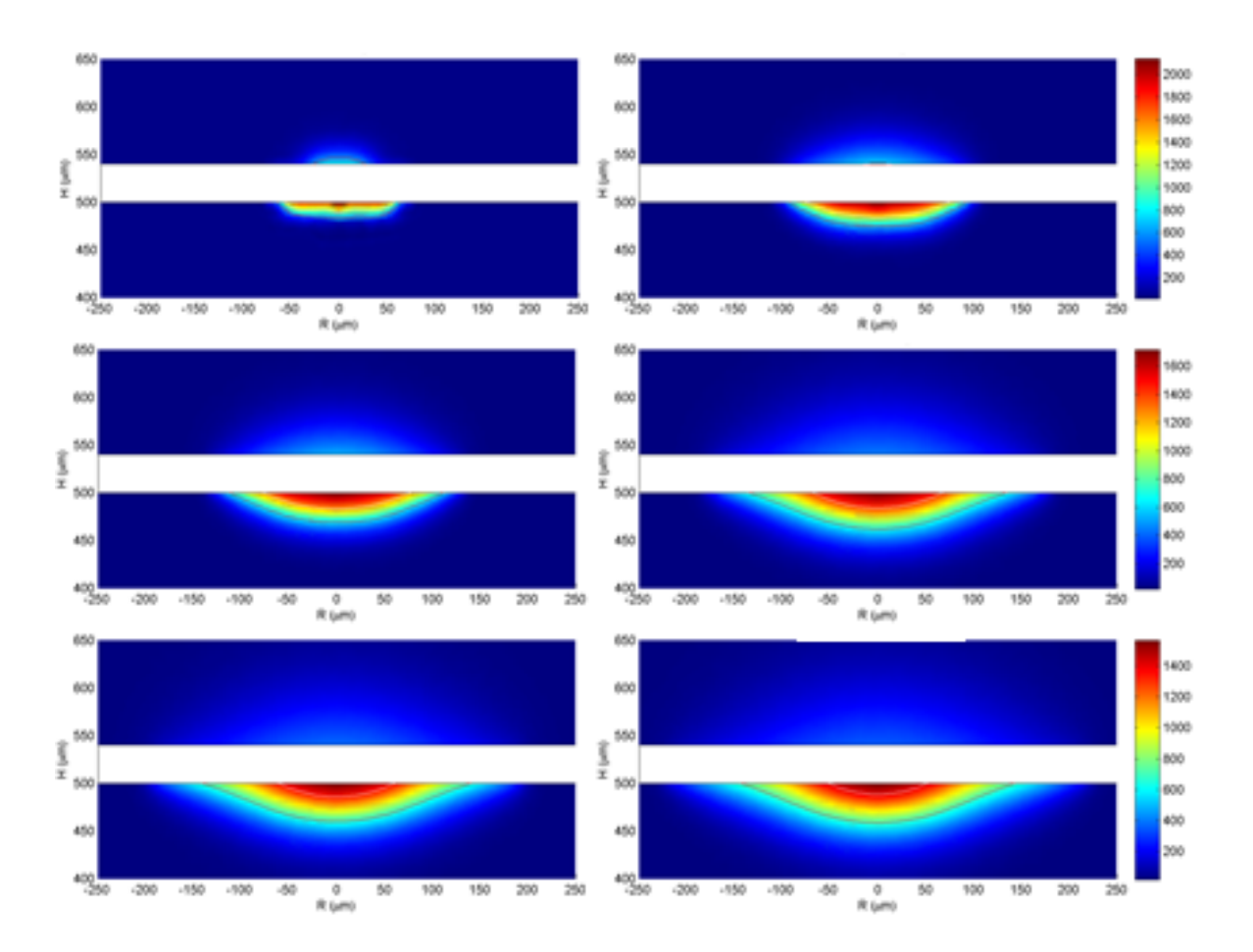

lan'ı Eidgenössische Technische Hochschule Zürich Swiss Federal Institute of Technology Zurich

4/10/2012

11

### **Results**

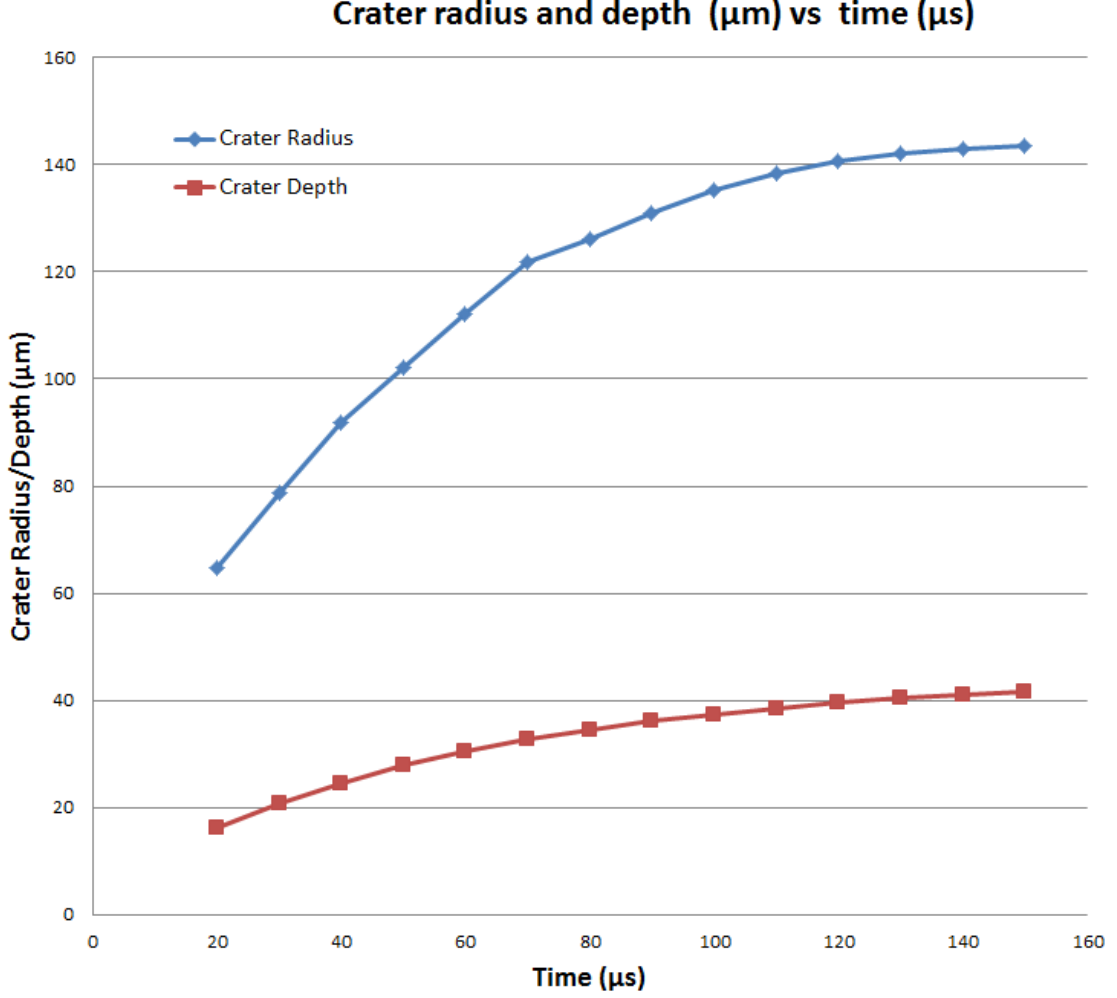

#### Crater radius and depth (um) vs time (us)

4/10/2012

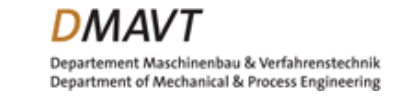

## **GUI (Comsol – Matlab)**

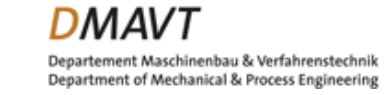

# Need for GUI ?

- Main use of GUI was to get isotherm plots in matlab figure window for easy editing of plots, obtaining curves for crater radius and crater depth based on results obtained from Comsol.
- **Other than that it could update** geometrical parameters, change materials and their properties, add time dependent equation for current or time energy balance based on interpolation of values, run the study and get results in Matlab variables by using GUI.

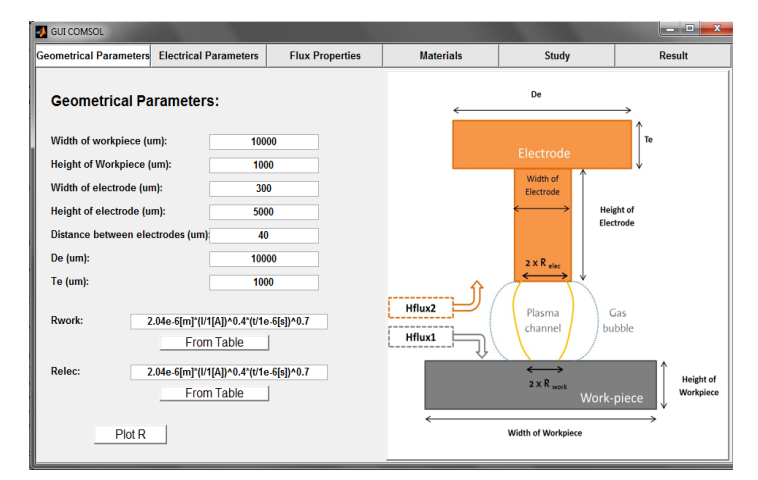

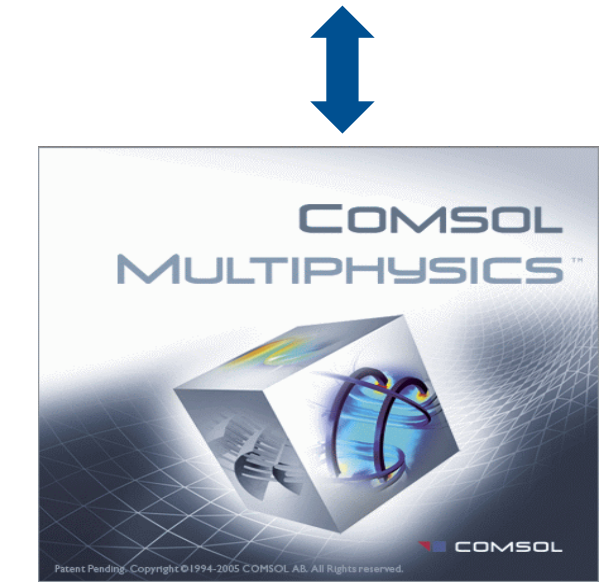

### GUI Window: Materials Tab

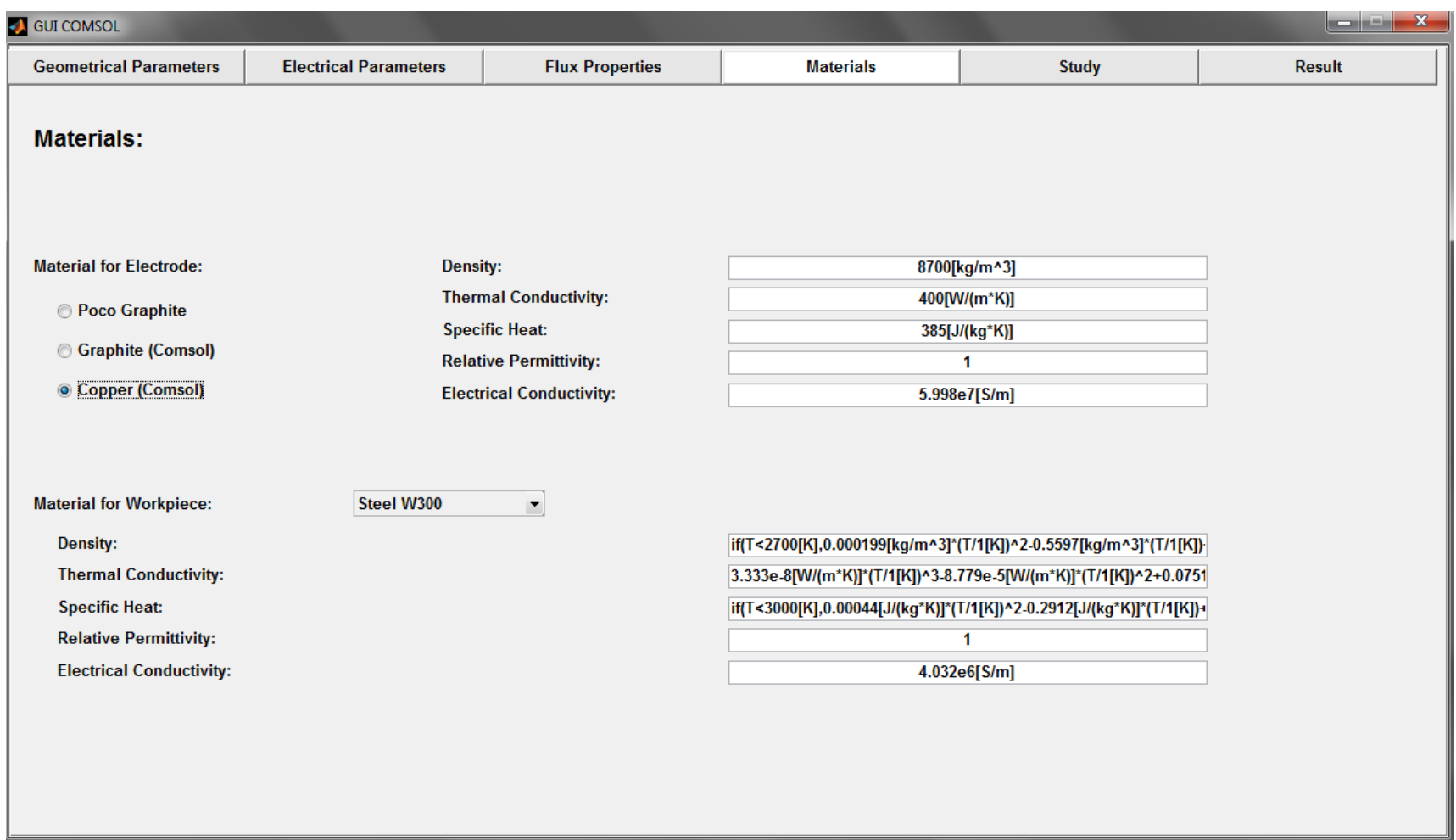

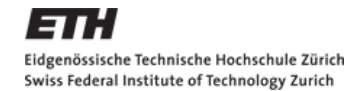

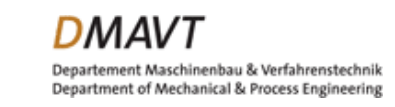

# GUI Window: Study Tab

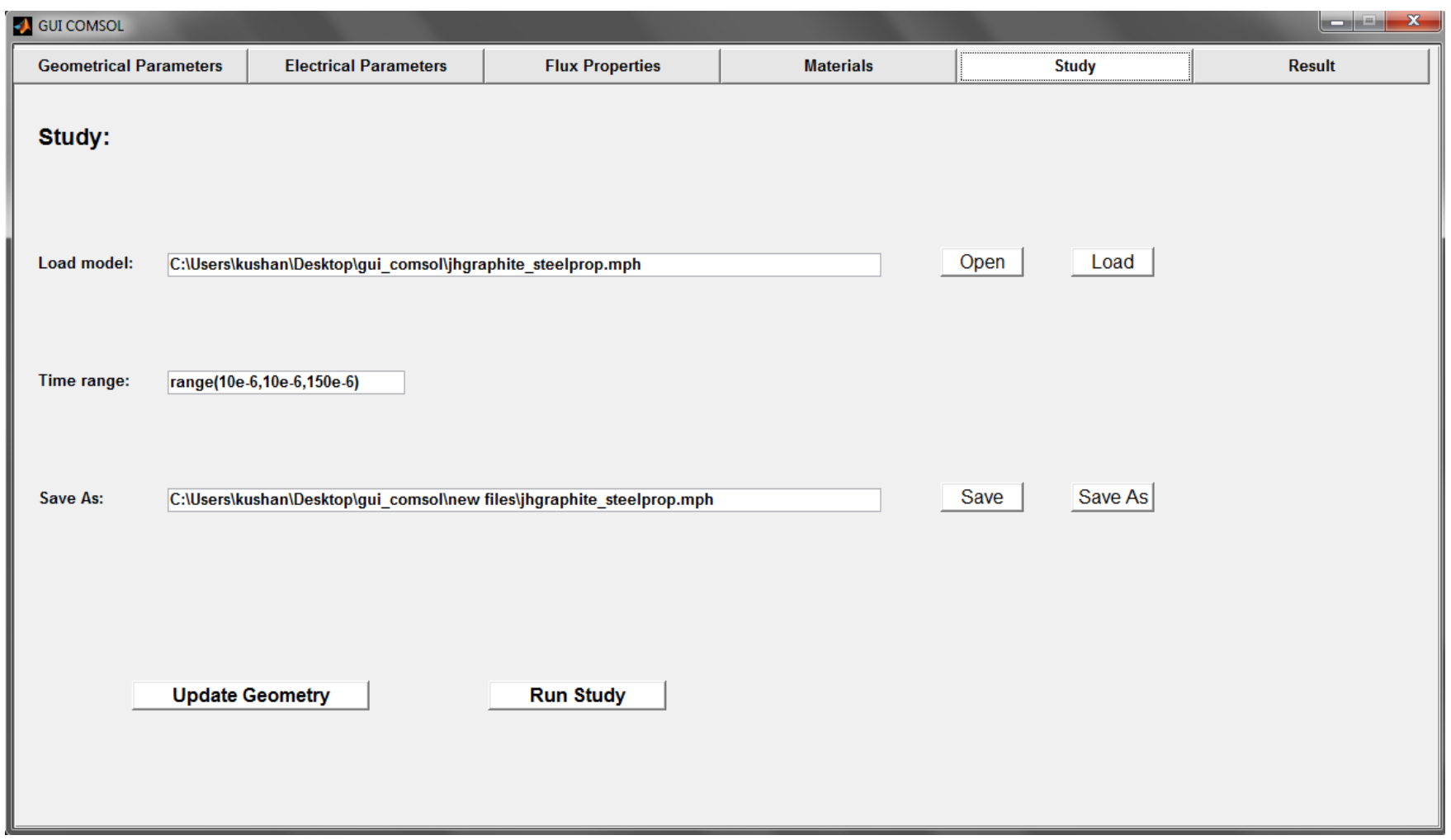

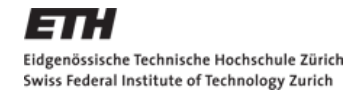

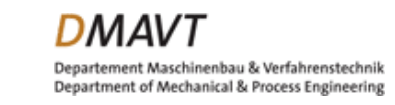

## GUI Window: Results Tab

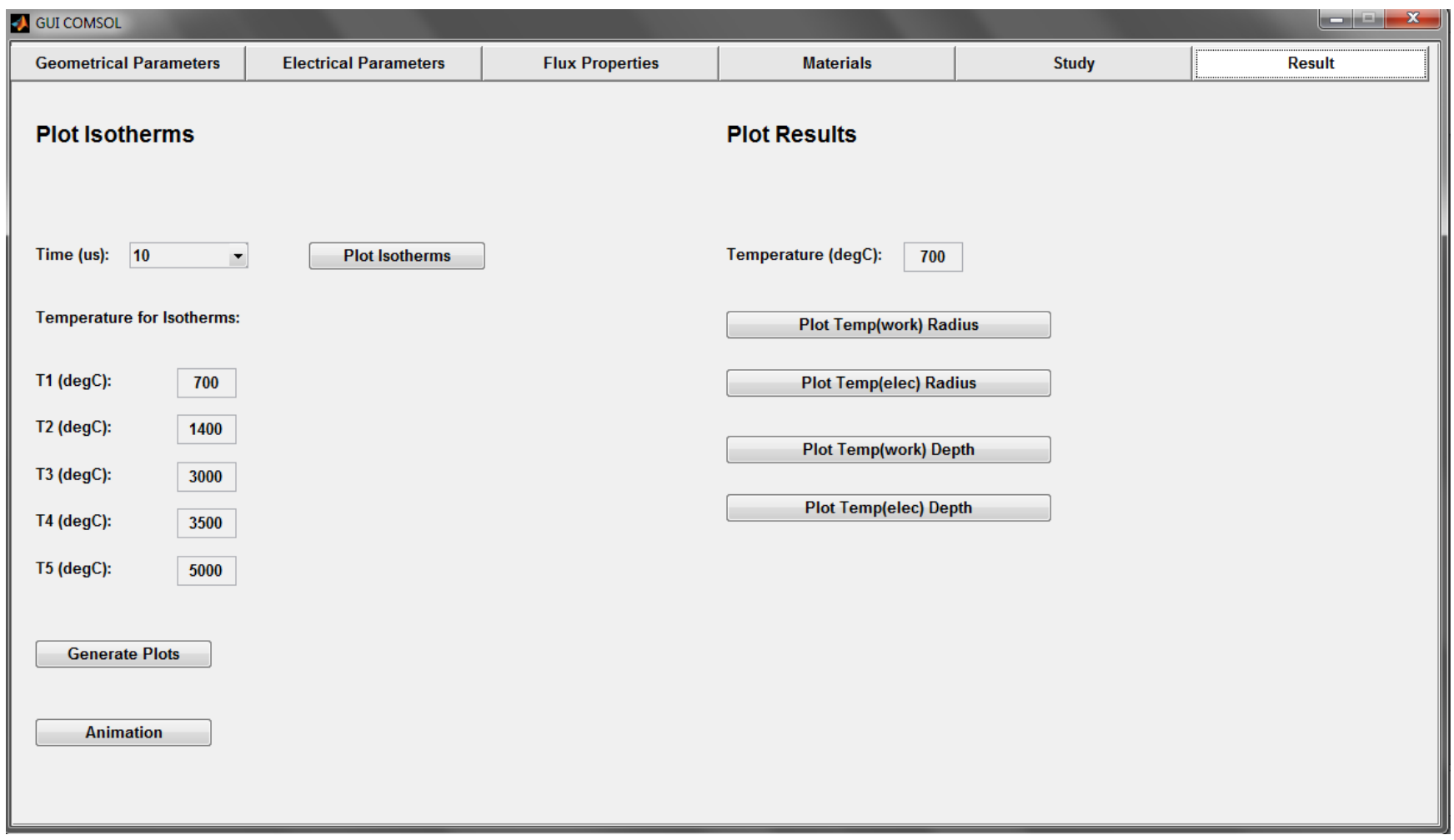

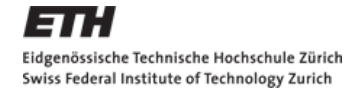

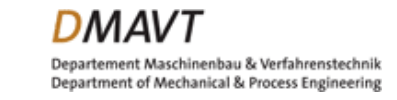

#### **Residual Stress Modeling**

**(Using Thermal Stress Module)**

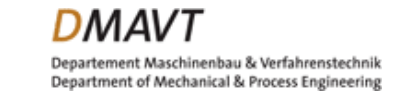

## Residual Stress

#### 1. Physics

- **Governing equations**
- **Boundary Conditions**
- 2. Results
	- **Residual Stress Isocontours**

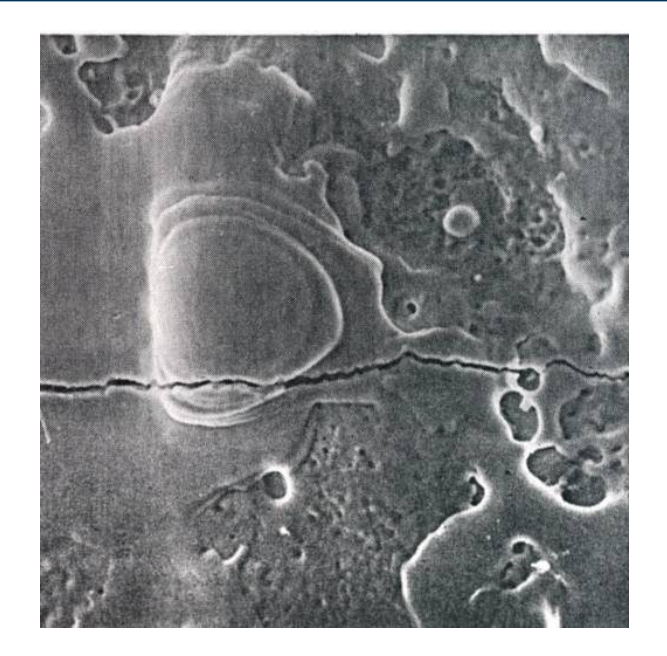

- Residual Stress with Depth along central Axis
- 3. Further work
	- Rapid cooling effect

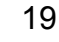

### Physics: Governing Equations

$$
\bullet \ \ (-\nabla \cdot \sigma = \mathbf{F}_{V}), \ (\sigma = \mathbf{s})
$$

• 
$$
(s - S_o = C: (\epsilon - \epsilon_o - \epsilon_{inel}))
$$
,  $(\epsilon_{inel} = \alpha (T - T_{ref}))$ 

$$
\bullet \ \epsilon = \frac{1}{2} ((\nabla \mathbf{u})^{\mathrm{T}} + \nabla \mathbf{u})
$$

$$
\bullet \ \rho C_p \frac{\partial T}{\partial t} + \rho C_p \mathbf{u}.\nabla T = \nabla . (k \nabla T) + Q
$$

4/10/2012

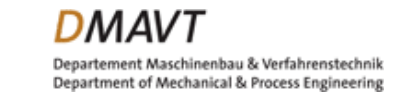

# Physics: Boundary Conditions

- **F** Initial Values
- Thermal Insulation  $(-n. (-k\nabla T) = 0)$
- Heat Flux  $(-n. (-k\nabla T) = q_o)$
- Fixed Constraint  $(\mathbf{u} = 0)$

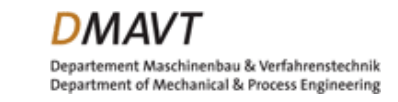

#### Results: Residual Stress Isocontours

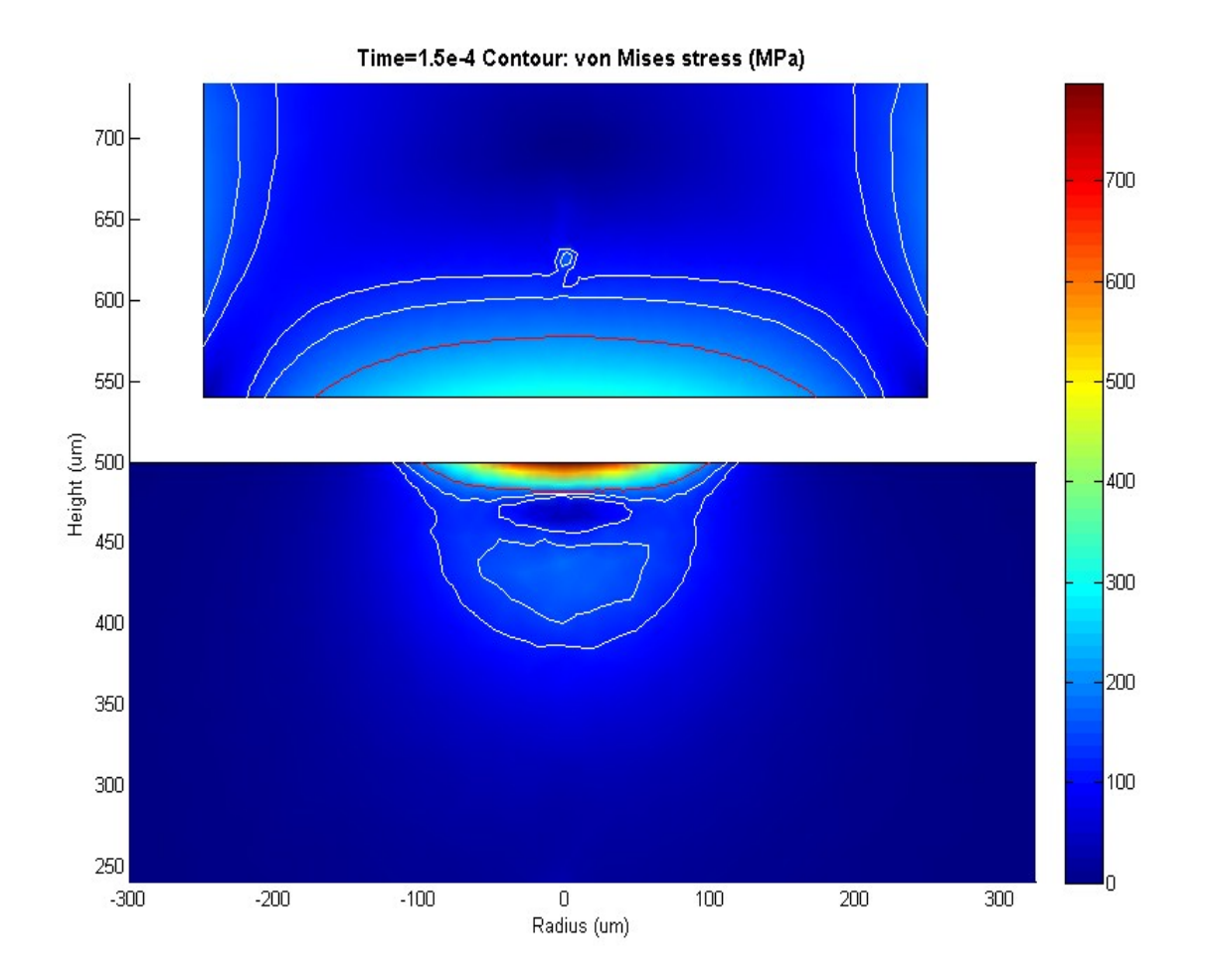

4/10/2012

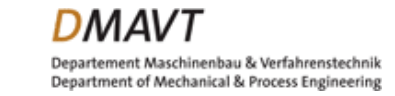

#### Results: Residual Stress with Depth

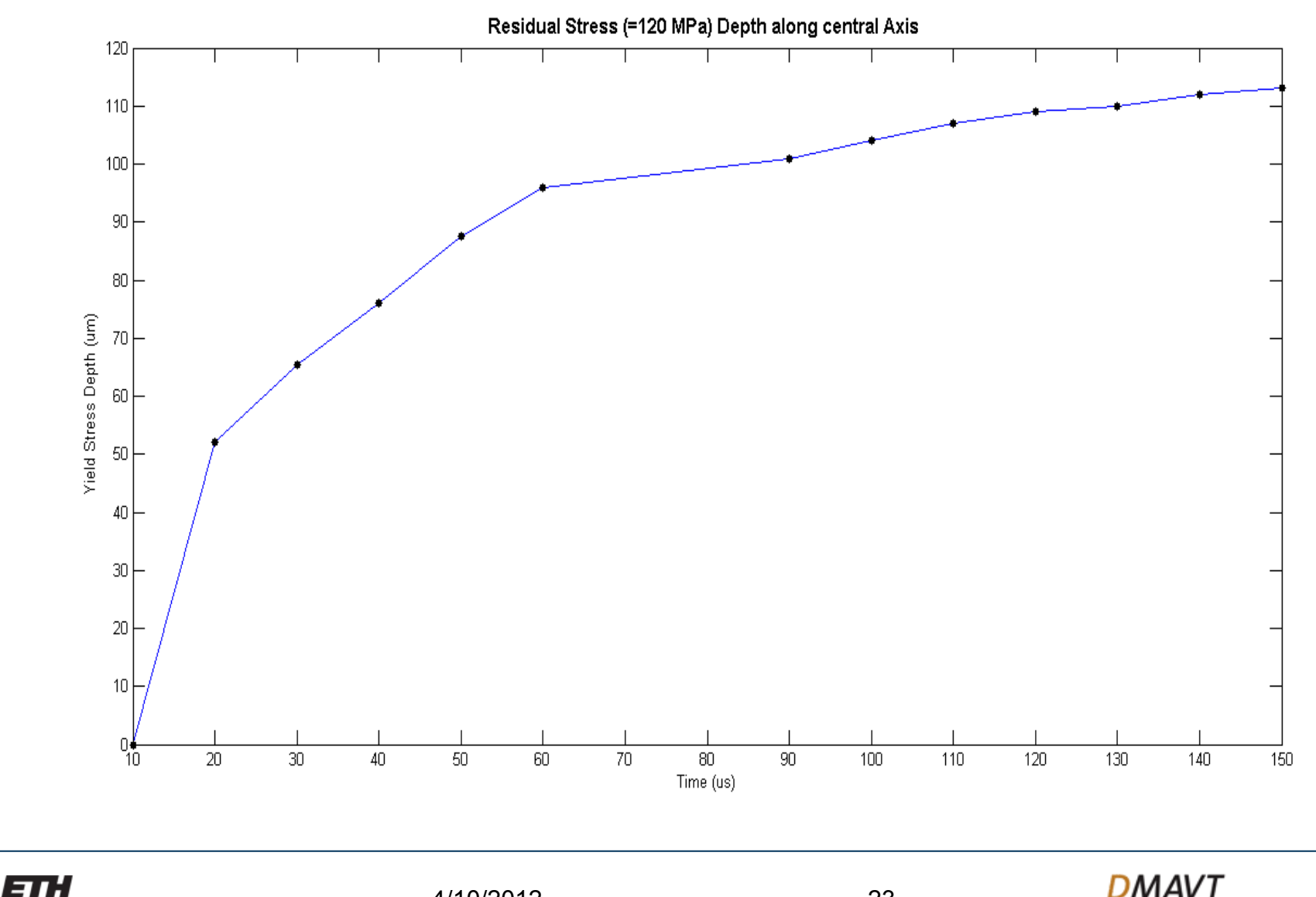

Eidgenössische Technische Hochschule Zürich Swiss Federal Institute of Technology Zurich

4/10/2012

23

#### **Thank You for your attention!**

**gajjarkushan@iitb.ac.in**

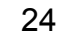

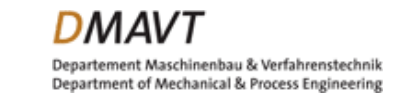